## **Trendprofi werden!**

Guten Tag liebe Trend- und Designfreunde,

heute ist es wichtig, über Trends auf dem Laufenden zu bleiben. Kunden mit Innovationen zu verblüffen, sie in die Gestaltung von modernen Lebens-, Büro- und Arbeitswelten frühzeitig mit einzubeziehen.

Möchten Sie in einem Crashkurs mehr über soziokulturelle und langfristige Trends erfahren, wie man sie mitgestaltet, zeitgemäß und überzeugend einsetzt?

Dann ist unser Workshop "Trendprofi werden" genau das Richtige für Sie.

## • **14. September 2017 von 9.00 bis 17.00 Uhr.**

Die Expertin Gabriela Kaiser von der TRENDagentur in Landsberg am Lech wird Sie in Raum- und Farbatmosphären entführen. Aufzeigen, was in der Welt der Trends zu erwarten ist. Gemeinsam mit Ihnen ein aussagekräftiges Moodboard mit modernen Materialien, Farben und Formen erstellen. Dabei werden Sie auch digitale Moodboards und die Erstellung von virtuellen Präsentationstechniken kennenlernen.

## • **Teilnahmegebühr: 198,00 Euro zzgl. MwSt.**

Sie werden mit leckeren Speisen und Getränken versorgt. Und mit sämtlichem Material. Ihr Moodboard nehmen Sie mit nach Hause. Bringen Sie gerne auch eigene Aufgabenstellungen, Ideen und Ihren Laptop mit.

Mitgliedern der Architektenkammer NRW (AKNW) in den Fachrichtungen Architektur und Innenarchitektur werden 8 Unterrichtsstunden anerkannt. Weitere Architektenkammern, die Fortbildungspunke vergeben (Ländersache deswegen unterschiedlich) sind/werden angefragt!

Sind Sie dabei? Dann melden Sie sich bei Sandra Wilms per E-Mail: **[Sandra.Wilms@smv-gmbh.de](mailto:Sandra.Wilms%40smv-gmbh.de?subject=SMV%20-%20Trendworkshop)** an. Sollten Sie schon einen Tag vorher anreisen, dann empfehlen wir Ihnen gerne ein Hotel.

Wir versprechen Ihnen einen Tag mit viel Kreativität und Zeit für individuelle Fragen. Der Dialog und Austausch mit anderen angehenden Trendprofis trägt dabei besonders zur Förderung von Ideen und Lösungen bei.

**I**nspirative Grüße vom SMV Team

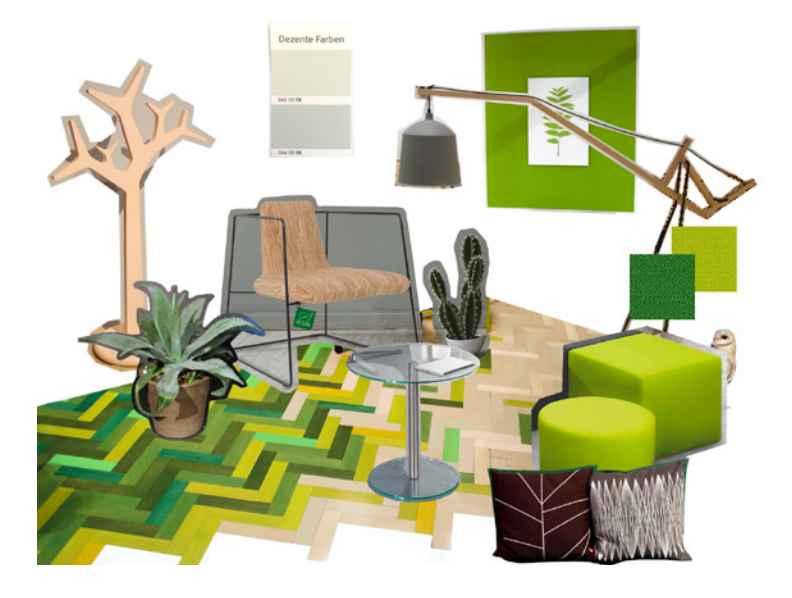

**SMV Sitz- & Objektmöbel GmbH**

Gewerbestraße 18 D-32584 Löhne Fon +49 (5731) 30017-0

info@smv-gmbh.de smv-gmbh.de